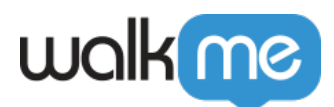

# [Mobile: Was sind Tracked Events \(zuvor](https://support.walkme.com/de/knowledge-base/mobile-welche-sind-ziele-und-wie-werden-sie-verwendet/) [Ziele\) und wie werden sie verwendet?](https://support.walkme.com/de/knowledge-base/mobile-welche-sind-ziele-und-wie-werden-sie-verwendet/)

## Kurzübersicht

Zu Recht, denn eine Funktion von großem Wert verdient mehr Aufmerksamkeit. Deshalb haben wir beschlossen, Ziele in einen eigenen Bereich in der Hauptnavigationsleiste zu verschieben. Wir haben diese Funktion auch umbenannt, um ihren Zweck besser wiederzugeben.

Mit den Tracked Events können Sie vor der Bereitstellung von WalkMe Inhalten Basiskennzahlen definieren. Überprüfen Sie nach der Bereitstellung von WalkMe-Inhalten dieselben Metriken, um die Wirkung der WalkMe-Inhalte zu beurteilen.

Segmentieren Sie jederzeit WalkMe-Inhalte auf der Grundlage von Tracked Events – dies ermöglicht ein möglichst kontextbezogenes und personalisiertes Erlebnis für den Endnutzer.

Tracked Events bestehen aus diskreten, gruppierten Gruppen von Aktionen oder Zuständen, deren Überwachung Sie für wichtig erachten. Die Metriken Ihrer Events erscheinen auf der Registerkarte *DASHBOARD* Ihrer Mobile Console sowie in den Berichten zu Tracked Events.

Die Anzahl der Events, die Sie in Ihrer App definieren können, ist nicht begrenzt.

### Anwendungsfälle

#### **Zu den Anwendungsfällen von Tracked Events gehören die folgenden:**

- Informationen über die In-App-Aktivitäten des Nutzers offenlegen;
- Personalize UX Erstellen Sie Segmente, die Ihren Vorstellungen vom Verhalten Ihrer Enduser innerhalb Ihrer App besser entsprechen.
- Baselines definieren
- Verwendung der Funktionen messen
- Verfolgen Sie den Abschluss von Prozessen, die für Ihre Geschäftsziele wichtig sind.

### Regelbasierte und API-basierte Tracked Events

Es gibt zwei Arten von Tracked Events: API und regelbasierte Events. Jeder Event-Typ hat Vor- und Nachteile und sie können nebeneinander verwendet werden, um alle Bedürfnisse zu erfüllen. Beide Tracked Eventstypen können in Segmenten und anderen regelbasierten Events verwendet werden.

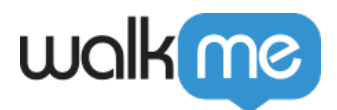

Attribute von regelbasierten Events

- Einfacher zu erstellen. Keine Entwicklerarbeit erforderlich.
- Verwenden Sie die kraftvolle WalkMe Segmentierungs-Engine.
- Kann keine Event-Attribute enthalten (weitere Informationen unten);
- Die Analytik erscheint auf der Registerkarte *TRACKED EVENTS* im Bereich *DASHBOARD*;
- Die Nachverfolgung beginnt erst, wenn sie über die Mobile Console definiert und aktiviert wurde.

Bewertungsfrequenz von regelbasierten Events

In der Session eines Endnutzers oder im Simulationsmodus des Power Mode werden regelbasierte Events mit der höchsten erforderlichen Frequenz ausgewertet, je nachdem, welche Regeln sie enthalten. Es gibt **drei Ebenen der Häufigkeit der Regelbewertung**:

- 1. **Stufe 1**: Die Bewertung erfolgt einmal zu Beginn der Session für Events, die Regeln enthalten, die sich während der Session nicht ändern können;
	- $\circ$  Diese Regeln umfassen "Anzahl der Sitzungen", "Land", "Wochentag", "Gerätetyp", "App-Version" usw.
	- Wenn ein Event nur Regeln dieses Typs enthält, werden sie einmal pro Sitzung ausgewertet (zu Beginn der Sitzung) und unabhängig davon, ob sie zu Beginn der Sitzung erreicht wurden oder nicht, werden sie nicht erneut bewertet.
- 2. **Ebene 2**: Die Auswertung erfolgt während der Sitzung, bis sie "wahr" ist und dann erfolgt keine Bewertung mehr, weil sie "wahr" bleibt.
	- Diese Regeln umfassen "Screen was visited" (Bildschirm wurde besucht), "Session time equals<x>" (Sitzungszeit entspricht x), "Campaign X was seen" (Kampagne X wurde angesehen) usw.
	- Wenn ein Event nur Regeln dieses Typs enthält, wird es alle zwei Sekunden ausgewertet, bis es diese erreicht, danach wird die Auswertung beendet.
- 3. **Ebene 3**: Die Auswertung erfolgt während der gesamten Sitzung, da die ausgewertete Regel während der Sitzung geändert werden kann.
	- $\circ$  Diese Regeln umfassen "derzeit anzeigter Bildschirm", "Zeit auf dem aktuellen Bildschirm", "Element interagiert" usw.

Regelbasierte Events, die Regeltypen gemischter Häufigkeitsebenen mit einer *UND*-Verknüpfung enthalten, werden nur dann mit der höchsten Häufigkeit ausgewertet, wenn die Regeln aus den niedrigeren Häufigkeitsebenen als *wahr* bewertet werden.

Betrachten wir zum Beispiel das folgende regelbasierte Event:

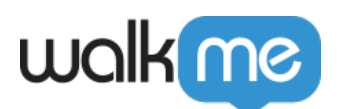

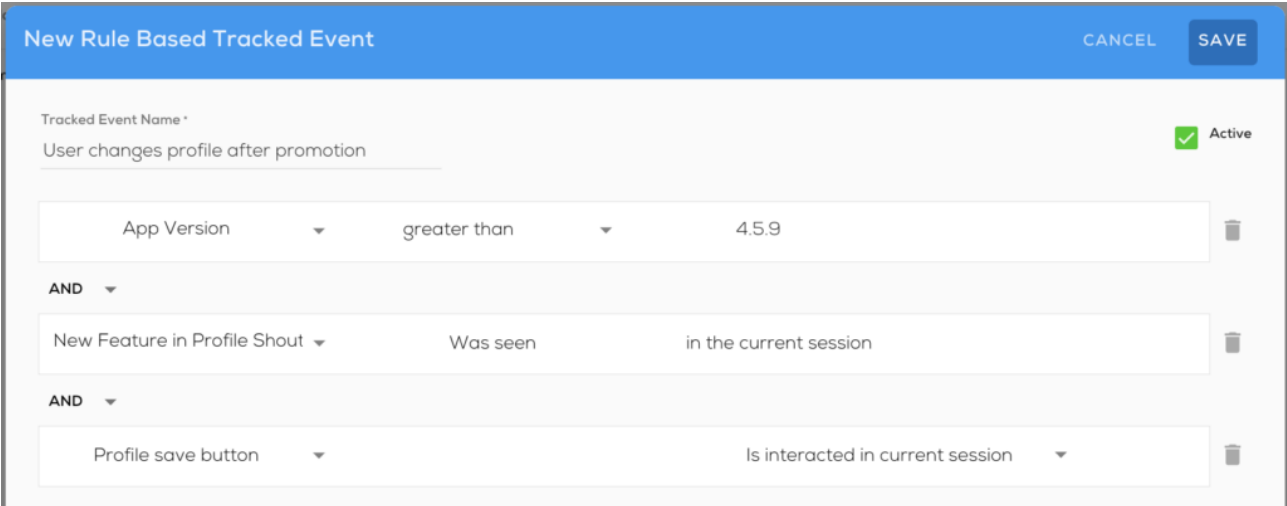

Das oben genannte regelbasierte Event wird wie folgt ausgewertet:

- Das Event wird für Benutzer unterhalb der App-Version 4.6.0 weder erreicht noch mehr als einmal ausgewertet;
- Das Event kann nur erreicht werden, nachdem Sie die Kampagne "Neues Feature im Profil ShoutOut" gesehen haben;
- Für Benutzer in der App-Version 4.6.0 und höher wird das Event, sobald der Enduser den ShoutOut sieht, in der höchsten Häufigkeit ausgewertet und als erreicht betrachtet, sobald der Benutzer mit dem Element der Schaltfläche *Profil speichern* interagiert;
- Wenn das Event nur die ersten beiden Regeln enthält, könnte es für Benutzer in der App-Version 4.6.0 und höher maximal einmal pro Sitzung erreicht werden.

Regelbasierte Events, die Regeltypen mit gemischter Häufigkeit und einer *ODER*-Verknüpfung enthalten, werden auf der höchsten Auswertungshäufigkeitsstufe ausgewertet.

Das nachstehende Event wird beispielsweise mit der höchsten Häufigkeit ausgewertet, da es die Regel "Bildschirm wird gerade angezeigt" enthält, die in einer einzigen Sitzung mehrfach "wahr" werden kann:

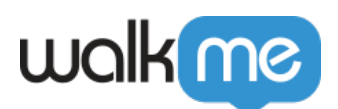

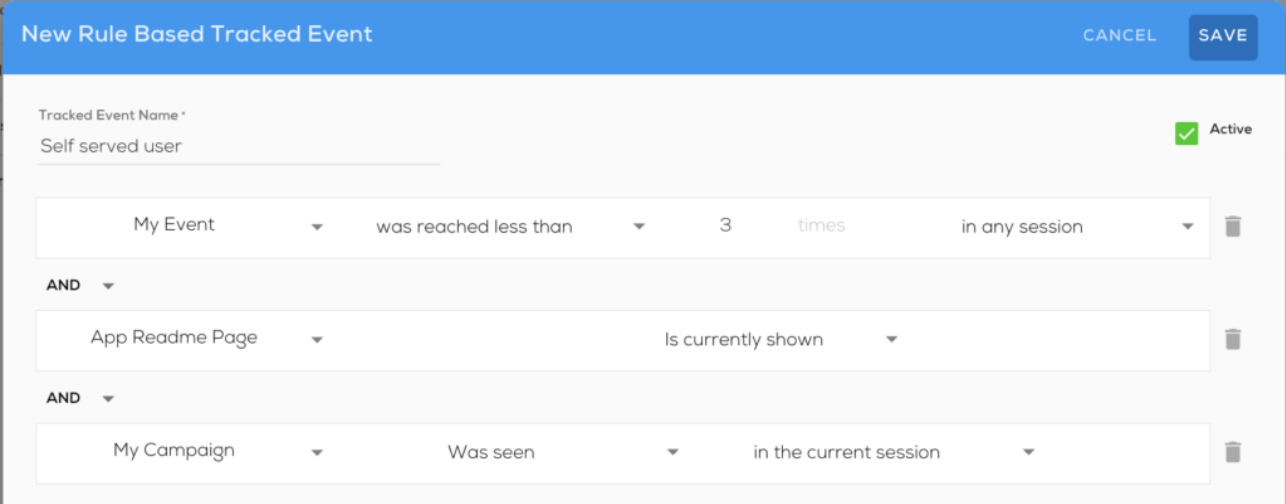

#### Attribute von API-basierten Events

- Komplexer zu erstellen. Entwicklerarbeit erforderlich.
- Legen Sie API-basierte Events mit der SDK-API für iOS- und Android-Geräte fest.
- Können zusätzliche Informationen über das Verhalten des End-Users enthalten, indem Attribute in das Event aufgenommen werden;
	- Diese Attribute können verwendet werden, um Segmente zu verfeinern, die Events enthalten.
- Events, die vor dem Hinzufügen in die Mobile Console erreicht wurden, haben zunächst den Status *verfolgt*.

### Beispiele für Events und Event-basierte Segmente

#### **Im Folgenden finden Sie einige Beispiele für Events und ihre Anwendungsfälle bei der Segmentierung:**

Vor dem WalkMe Mobile SDK v1.16

- Der Benutzer hat gekauft:
	- Segmentieren Sie eine "Sonderangebote"-Kampagne so, dass diese nur für End-User angezeigt wird, die mehr als dreimal In-App-Käufe getätigt haben.
- Benutzer hat ein Support-Ticket eingereicht:
	- Richten Sie einen Support-Walk-Thru an End-User, die in der Vergangenheit den Support kontaktiert haben.
- Benutzer hat das Onboarding abgeschlossen:
	- Fordern Sie End-User, die die Ersteinrichtung und das Onboarding abgeschlossen haben, zu Adoptionskampagnen für erweiterte App-Funktionen auf.

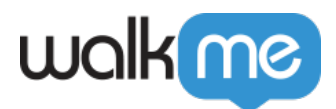

#### Mit WalkMe Mobile SDK v1.16 und höher

Wenn ein Event erreicht wurde, können Sie es segmentieren und Event-Attribute zur Verfeinerung hinzufügen.

#### **Einige Beispiele hierfür sind:**

- **In einer beliebigen Session** (Beispiel für einen Anwendungsfall: Setzen Sie ein Event für "Benutzer hat sein Profilbild eingestellt" und zielen Sie auf alle Benutzer ab, die dies getan haben, unabhängig davon, in welcher Session sie es getan haben);
- **In der aktuellen Session** (Beispiel für einen Anwendungsfall: Setzen Sie ein Event für "Benutzer hat einen Artikel gekauft" und zielen Sie auf die Benutzer ab, sobald sie es erreicht haben, um Liefer-Upgrades zu fördern).
- **In der vorherigen Session** (Beispiel für einen Anwendungsfall: Setzen Sie ein Event für "Benutzer bestätigte, dass die Lieferung angekommen ist" und fragen Sie die Benutzer in einer folgenden Session nach einem Feedback zum Kauf).

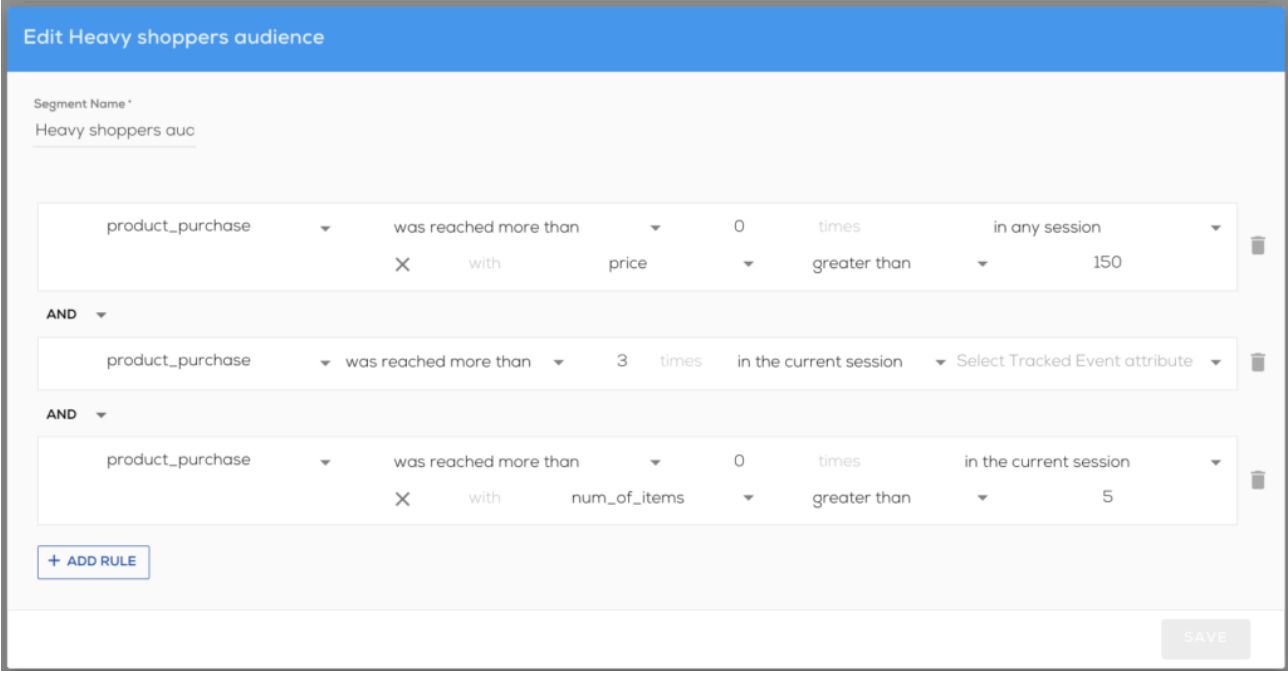

### Testen und Verfolgen der Events

**Ab WalkMe Mobile SDK Version 1.8.0** können Sie wählen, ob Sie Events als Teil des Simulationsmodus des Energiemodus simulieren möchten. Mit dieser Option können Sie sehen, wann Events in der App erreicht werden und regelbasierte Events testen.

Darüber hinaus zeigt die Spalte "Verfolgt" im Bildschirm "Events" im Abschnitt APP-EINSTELLUNGEN der Mobile Konsole an, wann jedes Event zuletzt verfolgt wurde und in welcher

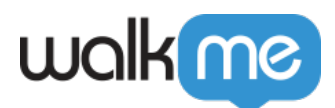

App-Version. Wenn Sie auf das Datum klicken, sehen Sie, wann das Event in einer beliebigen App-Version, in der das Event aktiv war, zuletzt verfolgt wurde.